# **Le visualiseur : usages pédagogiques**

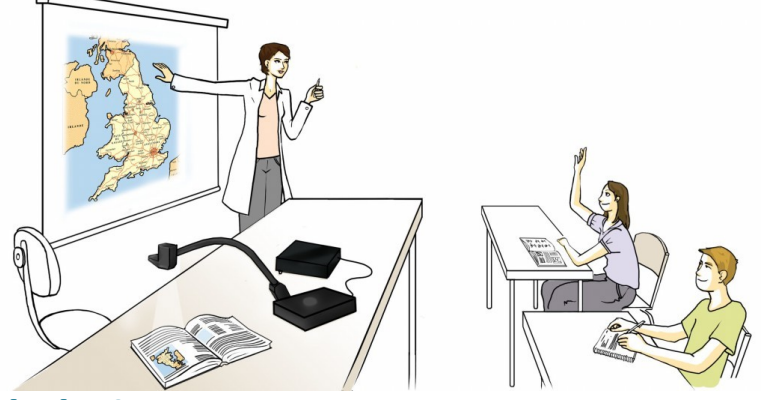

# **1. Présentation générale**

#### **Les visualiseurs (ou visualisateurs)**

Le visualiseur, outil très simple à utiliser, offre de nombreux atouts pédagogiques permettant de placer l'élève au centre des apprentissages en le rendant acteur de la construction de ses savoirs et savoirs faire.

#### **Qu'est-ce qu'un visualiseur ?**

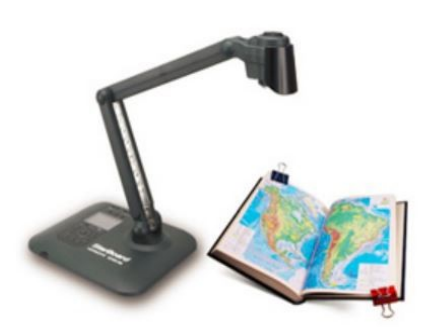

C'est un appareil constitué d'une caméra montée sur bras, que l'on connecte à un ordinateur, à un vidéoprojecteur ou à un écran vidéo ou informatique.

Il existe des visualiseurs très légers pouvant se transporter facilement.

La baisse de prix de ces dispositifs et l'essor des dispositifs de visualisation collective, en particulier les TNI et les vidéoprojecteurs (portables ou ultra-courte focale) les rendent de plus en plus fréquents dans les classes.

#### **Principe de fonctionnement d'un visualiseur**

Grâce à sa caméra, le visualiseur fournit à l'appareil auquel il est relié l'image d'un document, d'un objet... Associé à un TNI, le visualiseur permet d'afficher instantanément sur celui-ci tout ce qu'il peut filmer. Le visualiseur peut aussi envoyer l'image directement à un magnétoscope ou un téléviseur, car la plupart comportent aussi des connexions vidéo classiques.

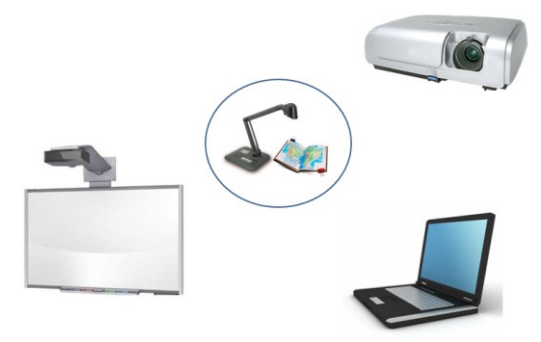

### **2. Activités avec un visualiseur**

Le visualiseur permet, en temps réel, de :

- Présenter les travaux, les recherches des élèves,
- Présenter une photo, la page d'un livre, tout document écrit,
- Présenter le résultat d'une expérience,
- Présenter un objet, les échantillons (animaux, feuilles, pierres, …) collectés lors d'une sortie.
- Filmer les élèves, une expérience.

[Visionner le film.](http://dsden02.ac-amiens.fr/ien-soissonnais/2014_2015/visualiseur/tni_visualiseur_classe.mp4)

*Lecture de la température sur le thermomètre – CP Correction de dictée – CE2/CM1 Résolution de problème – CE2*

## **3. Apports pédagogiques du visualiseur**

Les visualiseurs sont une excellente réponse aux besoins de présenter des documents ou des petits objets à un groupe.

Ses nombreux intérêts pédagogiques font de cet outil un accessoire indispensable en classe :

#### **Visualiser en temps réel :**

En classe, il est important de pouvoir présenter un élément au moment où il est nécessaire. C'est à cet instant qu'il a le plus d'impact sur les élèves. Grâce au visualiseur, tout document, objet, peut immédiatement et facilement être présenté à tous les élèves.

#### **Décrire, échanger, argumenter :**

La qualité et la diversité des documents présentés permettent aux élèves d'observer, de décrire, d'échanger, d'argumenter, de confronter leurs points de vus. Le visualiseur permet donc de développer les compétences langagières.

#### **Placer les élèves au centre des apprentissages :**

La pédagogie de l'enseignant est en contact direct avec le vécu des élèves, de la classe et de leurs productions, puisqu'il peut présenter directement les travaux, cahiers des élèves. Cela permet une très grande réactivité de l'enseignant face aux acquis des élèves et permet de prendre ces acquis en compte dans la construction des savoirs.

#### **Gagner du temps :**

Les élèves n'ont plus besoin de réécrire leur démarche au tableau. Il leur suffit de la placer sous le visualiseur pour qu'elle soit présentée à la classe.

#### **Présenter différentes démarches :**

Ce gain de temps permet la possibilité de présenter et comparer très facilement différentes démarches. La procédure experte ne sera alors plus la seule à être présentée (ce qui est précieux pour les élèves en difficulté).

#### **Développer la métacognition et valoriser les élèves :**

La métacognition désigne le fait d'analyser et comprendre la manière dont on apprend. Le fait de présenter directement sa démarche à la classe amène l'élève à comprendre ses erreurs et met en valeur ses réussites.

#### **Construire les traces écrites avec les élèves :**

Les productions des élèves étant affichées, présentées, comparées, elles pourront servir de base, voir même constituer la trace écrite (en associant le visualiseur avec un TNI).

#### **Agir sur les supports de travail :**

Si le visualiseur est utilisé avec un TNI, tout ce qui est présenté peut être annoté, surligné, extrait, manipulé. Certains visualiseurs permettent même de le faire directement, sans passer par un PC.

#### **Diversifier les sources documentaires :**

Il faut veiller à ne pas induire la pensée chez les élèves que tout se trouve sur Internet. Le visualiseur permet de mettre en avant la ressource papier, les ouvrages de la bibliothèque ou du CDI. Le vidéoprojecteur permettra lui de présenter tout ce qui est accessible depuis un ordinateur : photos, textes, sites Internet, films, …

#### **Aider les élèves en difficultés :**

Beaucoup d'élèves ont des difficultés à se repérer dans leur espace de travail. Avec le visualiseur, ils ont au tableau les mêmes repères visuels que ceux placés sur leur table. L'affichage de la page d'un livre, d'un manuel utilisé en classe facilite la lecture pour toute la classe.

#### **Faire moins de photocopies :**

Il n'est plus nécessaire que les élèves disposent du document papier pour pouvoir le visualiser. Ils ont sous les yeux un document de qualité et en couleur.

#### **Mémoire de classe**

Tous les documents présentés en classe lors des apprentissages, à partir du moment où ils sont affichés via un ordinateur, sont enregistrables et donc réutilisables à tout moment. Ils peuvent donc être utilisés de nouveau, à tout moment, dès que le besoin s'en fait sentir. A noter que de nombreux visualiseurs disposent d'une mémoire interne (intéressante en cas d'utilisation directe avec un vidéoprojecteur).

#### **Visualiseurs et handicap**

En permettant l'affichage en grande taille de n'importe quel document ou objet, le visualiseur est un instrument intéressant pour les déficients visuels.

Il ne remplacera pas forcément les matériels très spécialisés, mais facilitera la vie des enfants concernés, en particulier lorsqu'ils sont intégrés dans des classes traditionnelles, ce qui est de plus en plus courant.

#### **Allègement des cartables**

L'utilisation de visualiseurs est aussi intéressante quand on recherche l'allègement des cartables. Certains enseignants projettent l'image du manuel pour éviter à l'élève de le transporter chaque jour. Le manuel reste à la maison. Le Département des Landes est le premier à avoir tenté de généraliser l'emploi du visualiseur dans ce but.

*NB : Cette présentation des visualiseurs fait référence dans plusieurs points au travail de B-Y Cochin sur [Tableaux Interactifs.fr.](http://www.tableauxinteractifs.fr/equipement/visualisateurs/visualisateurs-visualiseurs/)*

*C TUIC Circonscription du Soissonnais*